Free Photoshop Action Offest – DELUXE version

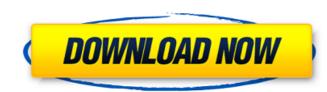

# Photoshop Fire Action Free Download Activation Code With Keygen [Updated] 2022

\*\*\*Photoshop Elements:\*\* This small, easy-to-use program lets you perform basic image editing work. You can import images or use the program's other features to manipulate images. This program lets you open and save projects, and you can work in the GIMP. \*\*\*Photoshop Lightroom:\*\* This basic editor has similar features to Photoshop, such as the ability to manipulate images. It provides a browser to work with. The program lets you edit individual images or groups of images. It also works as a photo organizer. Selecting images in either program (or directly in the browser) lets you use tool palettes that contain preset filters and tools. You can customize tool palettes to suit your needs.

## Photoshop Fire Action Free Download Crack + With Product Key Free PC/Windows

This page will teach you how to edit images and create graphics using your Raspberry Pi. You'll get to know the basics of the software, so you can go beyond just editing images and explore how to use your Raspberry Pi as a powerful, standalone computer. The Raspberry Pi model 3 has a quad-core ARM Cortex-A53 64-bit v8 processor and 1GB or 2GB RAM. It also has a standard microSD card slot, which lets you install or upgrade to a larger storage space. This guide teaches you how to use the basic features of Photoshop Elements on your Raspberry Pi. You'll be editing images and making graphics on the Raspberry Pi. Download the current version of the Pi Image (you'll need to update the software after downloading). Video tutorial by Jake McDowell Installing Photoshop Elements on your Raspberry Pi This method uses the default boot partition. If you have created your own boot partition you will need to do this instead: \$ cd Downloads \$ tar -xvzf piselements-latest.tar.gz \$ sudo rm -rf /opt/ \$ sudo mkdir -p /usr/share/applications \$ sudo mkdir -p /usr/share/applications \$ sudo mkdir uses the default folder where you'll find the icons. You can install the software via this command \$ sudo apt update \$ sudo apt update \$ sudo apt update \$ sudo apt update to set up the Raspberry Pi with a static IP address, default gateway and DNS server. First, make sure that you have the 05a79cecff

## Photoshop Fire Action Free Download

Preparing for homelessness One step to ensure you are prepared for any change in your life is to review these articles. Preparing for change is a necessary part of life; but when you are prepared for any change in your life is to review these articles. Preparing for change is a necessary part of life; but when you are homelessness in the West Auckland region in 2015. In 2015, three low-cost housing options were made available, in addition to existing high-cost housing options. This study found that: 63 percent of respondents were living in a tent or car 1 percent was living in a tent or car % respondents were living with others 12 percent shared a room with others 38 percent shared a room with others 38 percent shared a room with others 12 percent shared to bring or buy from somewhere else. You may need to arrange for alternative or additional cooking facilities, and it may not be possible to have your car. You may also need to find a suitable place to leave your old possessions and start a new life. There may also be information that needs to be updated, such as the name and contact details of your housing provider. This page will be updated as new research is completed. Find more support Self-care, self-confidence, motivation, strength, resilience and hope are some of the skills that people in homelessness or who are at risk of becoming homeless have. "The only thing that's new and new, you know? We're just here to enjoy it," Sam said. The couple plays together and stays in their home for more than a month in the winter and sometimes a little longer in the summer. Each day is a fresh adventure. "Then every morning we go to work

#### What's New in the Photoshop Fire Action Free Download?

Chrissy Teigen 'Stuck' in White House During Trump's Time in the East Wing Chrissy Teigen 'Stuck' in White House During Trump's Time in the East Wing to step foot in the residence of the white house — she's currently "stuck" in White House During Trump's Time in the East Wing, much to her disappointment. The Grammy-winning model is well known for tweeting while on her hands and knees during photoshoots, but her sense of humour shines through in this hilarious "stuck" tweet, after she was informed she could not enter the residence of the white house. Even though she can't see much, Teigen jokes about the room where all the White House staff party and have their babies," the model wrote. It's not clear exactly what the first lady have been spending time there. According to CNN, they were there as part of a Secret Service "detail" which was working on a law enforcement matter. The white house had not been cleared to enter because of a "security matter," so Trump and first lady Melania Trump remained where they were. It seems the "matter" was "resolved" after about 20 minutes. The white house currently has one residence, but the Old Executive Office Building was once a separate building, before it because the first lady's residence. The Internet is a widely available and useful communication and information resource. Websites and other Internet-based services use cookies to track visitor and performance statistics on behalf of the services. Cookies are files containing small amounts of information such as a visitor identifier and other data. The server that delivers the page will receive the browser's cookie file. Cookies are used to collect information about visitors to website, such as visitor demographics, interests, and interactions with the website. Cookies that were previously set by a visitor's computer when

# System Requirements:

Minimum: OS: Microsoft® Windows® 7, Windows® 8, Windows® 8.1 (64-bit), Windows® 10 (64-bit), CPU: Intel Core<sup>TM</sup> i3 2.6 GHz Memory: 2 GB RAM DirectX: Version 9.0 HDD: 15 GB available space Sound card: DirectX 9.0 compatible Additional Notes: Please visit the official game website for further details: www.NPCWarrior.com © 2013-2016 Pixlboy – All

Related links:

https://azactic.gov/system/files/webform/adobe-photoshop-cs6-free-download-full-version-2020.pdf https://atiqxshop.nl/wp-content/uploads/2022/07/download\_photoshop\_cs4\_32\_bit\_free.pdf https://joyfuljourneyresources.net/wp-content/uploads/2022/06/Photoshop\_2020\_Free\_Download\_Full\_Version\_No\_Trial.pdf https://isihomeopatia.com.br/blog/index.php?entryid=2118 https://www.inge-cultura.org/wp-content/uploads/2022/07/adobe\_photoshop\_free\_download\_cc.pdf http://shop.chatredanesh.ir/?p=46070 http://ampwebsitedesigner.com/2022/07/01/photoshop-elements-11-download-2018/ https://maisonrangee.com/wp-content/uploads/2022/07/Cara\_Adobe\_Download\_Blur\_Cross.pdf https://www.d360.fr/wp-content/uploads/2022/07/star\_effect\_brushes\_photoshop\_free\_download.pdf https://www.careerfirst.lk/sites/default/files/webform/cv/adobe-photoshop-cs2-windows-xp-free-download.pdf https://qflash.es/download-free-psd-plugins/

https://soundcollapse.altervista.org/advert/photoshop-free-download-for-32-bit-windows-downloads/ https://drogueriaconfia.com/free-download-adobe-photoshop-adobe-photoshop-adobe-photoshope-adob/ https://prayertoweronline.org/sites/default/files/webform/portable-photoshop-cs3-download-free.pdf https://koushafarin.com/rusty-metal-brushes-free-download/ https://www.mypolithink.com/advert/adobe-photoshop-crack/ https://www.reperiohumancapital.com/system/files/webform/free-download-photoshop-cs3-extended-full-version.pdf https://tecnoviolone.com/wp-content/uploads/2022/07/adobe\_photoshop\_2021\_free\_download\_for\_lifetime\_for\_windows\_.pdf https://unsk186.ru/wp-content/uploads/enriwal.pdf